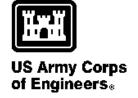

## **ENGINEERING AND** US Army Corps of Engineers. CONSTRUCTION BULLETIN

No. 2014-25 **Issuing Office:** CECW-CE **Issued:** 4 Dec 2014 Expires: 4 Dec 2016

Subject: The Use of the USACE Survey Monument Archival & Retrieval Tool (U-SMART) for **Project Control** 

**Applicability:** Directive and Information. This Engineering and Construction Bulletin (ECB) applies to every CONUS/OCONUS USACE Command. This ECB is effective when issued.

1. **Purpose.** This bulletin establishes U.S. Army Corps of Engineers (USACE) policies for storing, managing, and archiving control points used in surveying for planning, engineering, design, construction, operations and maintenance, and other USACE related mapping activities. Its purpose is to mandate the use of U-SMART to store, manage, and archive all USACE project control points to ensure project control is connected to the National Spatial Reference System (NSRS) per ER 1110-2-8160, support USACE continued work with sea level change initiatives and allow for easy access for others to use.

## 2. References.

- a. ER 1110-2-8160, Policies for Referencing Project Evaluation Grades to Nationwide Vertical Datums
- b. EM 1110-2-6056, Standards and Procedures for Referencing Project Evaluation Grades to Nationwide Vertical Datums
  - c. EM 1110-1-1002, Survey Markers and Monumentations
- 3. **Background.** Local project control is often not accessible outside of the local USACE district branch or section that established it. Local control points are often stored in a desk drawer, local computer, or just noted on the project documents. In some cases local project control is not consistent from project to project and/or it was not referenced to the latest datum adjustments. U-SMART allows for project control to be managed and maintained by each District to ensure control points are current and correctly tied to the NSRS. As a web based tool, U-SMART makes sure that others within the District use the most up-to-date control point values for a specific project. U-SMART is part of the CorpsMap suite of tools and contains a map based interface to facilitate the retrieval of survey control from the database of USACE and National Geodetic Survey (NGS) control points. Some other key capabilities of U-SMART include: continually monitoring the NGS database looking for spatial changes and alerting the user of required updates to local control; versioning for archival of superseded control;

## No. 2014-25

Subject: The Use of the USACE Survey Monument Archival & Retrieval Tool (U-SMART) for Project Control

displaying NOAA, USACE, and USGS stream gauges; linking images, documents, and other reference materials to individual control points; and documenting a project's compliance to Engineer Regulations.

## 4. Using U-SMART.

- a. User Roles. There are five basic roles in U-SMART. The "Public Read-Only" which allows a public user to read-only access to the data. The "Public Contractor" role which allows contactors working for a district to be given a username and password to submit data. The "District Control Point Manager" which allows for Submitting, Linking, Approving, Archiving, and Deleting control points after logging in with CAC. The "District Super User" which allows for all functions of the District Control Point Manager plus adding other district users and district admin functions after logging in with CAC. The "District User Administrator" which manages users within a district after logging in with CAC.
- b. Access to U-SMART. U-SMART is available to users via public URL: <a href="http://usmart.usace.army.mil">http://usmart.usace.army.mil</a>. USACE users can log in with CAC Authentication by selecting the CAC Login button or going directly to <a href="https://rsgisias.crrel.usace.army.mil/pcdbprod/pcdb\_auth.login">https://rsgisias.crrel.usace.army.mil/pcdbprod/pcdb\_auth.login</a>. District users that require access to U-SMART as a Point Manager should coordinate with their District User Administrator or District Super User. See list of District Super Users on the Surveying and Mapping SharePoint site (<a href="https://cops.usace.army.mil/sites/EC/SM/default.aspx">https://cops.usace.army.mil/sites/EC/SM/default.aspx</a>) under U-SMART Users. Those just wanting to view and download data do not need to request access. District Super Users can establish usernames and passwords for contractors to load data directly into U-SMART.
- c. For more details on using U-SMART, see the U-SMART User Manual on the Home tab of the U-SMART web site.
- 5. **Requirements**. U-SMART should be used to document the required minimum of three local project control points with at least one control point in the NSRS. When linking control to the appropriate project listed in the Corps Project Notebook (CPN), any legacy datum connections and water level gauge ties should also be included. For new projects, coordination with the district GD&S POC is necessary to include the project in CPN.
- 6. Point of contact for this bulletin is Ms. Nancy Blyler, HQUSACE, 202-761-7755.

//S//
JAMES C. DALTON, P.E., SES
Chief, Engineering and Construction
U.S. Army Corps of Engineers